# A Meaningful Conversation Between JavaScript and Flash By Phillip Kerman

#### **Overview**

If you think Flash authoring software has limited programming attributes, think again. Anything JavaScipt can do, Flash can, too. Flash can send and receive messages to JavaScript, making it the logical step for any developer who wants to go beyond the basic features of HTML and Flash. Flash includes certain fundamental limits which make JavaScript the best solution to many challenges.

#### **Why bother?**

Learning a new programming language (JavaScript) is an investment. The knowledge you gain, however, is applicable elsewhere. JavaScript's "document object model" is identical to Director 7's "dot syntax". Also, the relationship of a browser *hosting* a Flash movie is similar to Director or Authorware *hosting* Flash, Authorware *hosting* Director, and Dreamweaver *hosting* a custom behavior.

Before adopting JavaScript consider using Flash's built-in features. Through the action *Tell Target*, Flash can "talk" to a movie clip. Also, *Load Movie* provides a way to modularize your movie into individual files. These two actions can make Flash movies very interactive… and require nothing more than the built-in Flash features.

When the fundamental limit of Flash is reached JavaScript can provide solutions. The crux of this limit lies in variables and tracking. Although future versions of Flash may overcome part of this limit, JavaScript is a true programming language with multiple data types, extensive functions, and, most importantly direct access to the browser (including functions available today like "cookies", as well as the means to reach future controls whenever they're introduced).

## **What can it do?**

A Flash movie (via the FSCommand action) can invoke a JavaScript function which, in turn, can evaluate an expression or execute a function. Think of this as *Flash talking to JavaScript*. For example, a user could click a button in a Flash movie which launches a JavaScript "prompt" from which the user selects their language… the result (their answer) is then saved in a cookie for this site.

JavaScript can "talk" to Flash in one of two basic ways. JavaScript can "tell" a Flash movie (or movie clip) to do something, like *go to* a particular frame. Also, JavaScript can "ask" (and get) information from Flash, such as *what is the current frame?*

## **Sequence of Events:**

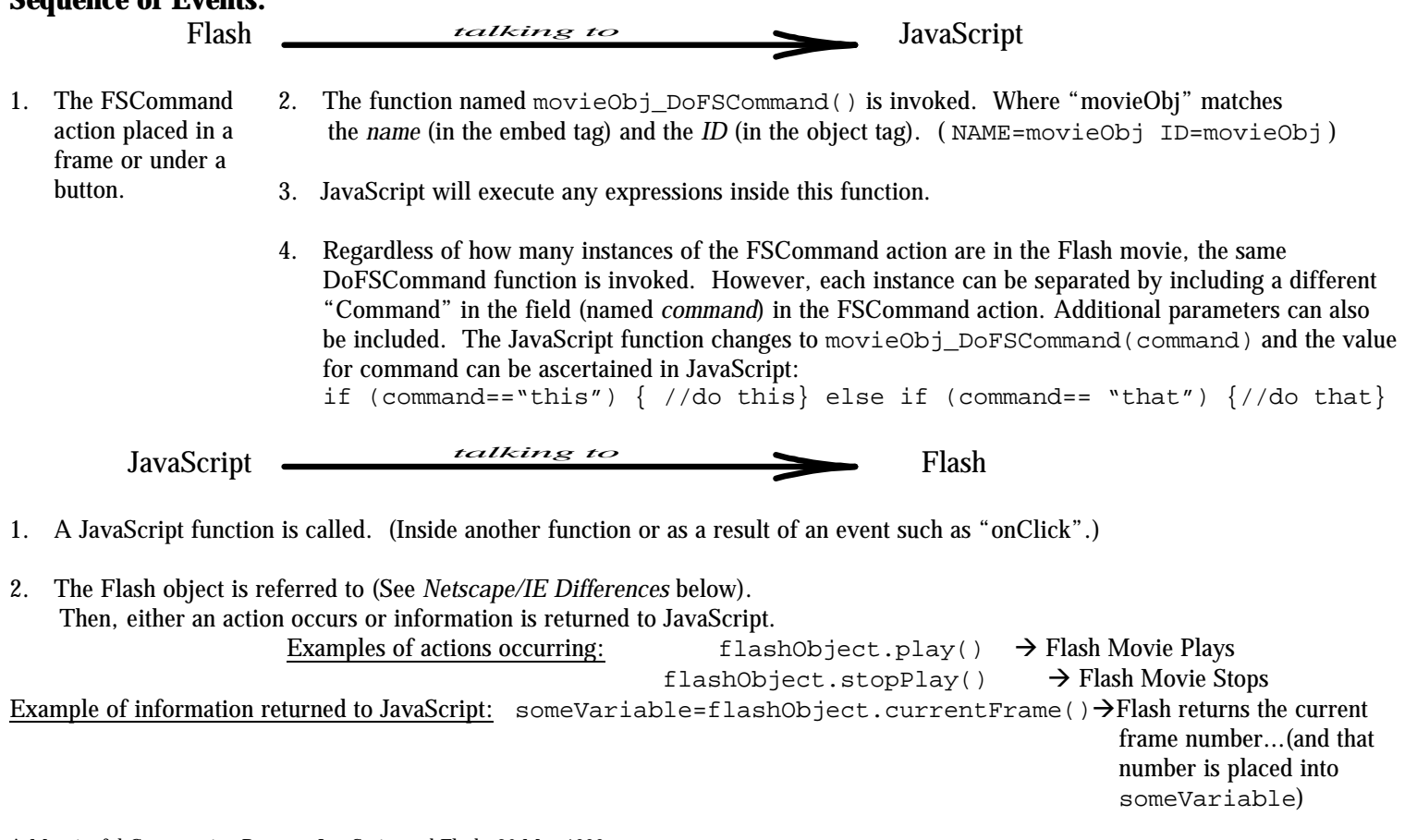

A Meaningful Conversation Between JavaScript and Flash, 26 May 1999 Macromedia User Conference 1999

## **Netscape/IE Differences:**

Embedding. Flash movies are "embedded" into Netscape and contained in an "object" tag in Internet Explorer. In either case, your Flash object/embed needs a name. ID=anyNameForObject (*IE*) and NAME=anyNameForObject(*Netscape*).

Object Reference. To control Flash from JavaScript, you simply refer to the Flash object and indicate which function you want to execute. Like "object.play()". However, to refer to that object, IE uses window[objName] and Netscape uses document [objName]. If you only have one Flash movie embedded, it's preferable to refer to the object (with Netscape) as document.embeds[0] (zero is the first thing embedded). Of course, if the Flash movie to which you want to refer is in another window or frame, you can precede this reference with the path to the object—like:  $top.f$ rames[0].document.embeds[0];

Redirect. A Flash movie "talking" to JavaScript in IE won't work unless you redirect it *to* the FSCommand. It's pretty simple, there's a standard VBSCRIPT subroutine which can "listen" for Flash and then *call* the FSCommand. As it turns out many browsers don't respond well to this VBSCRIPT—so the preferred method is to store the entire script in a string variable and then "write" it into your document with a document.write(aString);

#### **Funkiness:**

0,1,2,3… Flash's first frame is "frame 1". JavaScript, and HTML for that matter, always count by starting with zero. For example, JavaScript can tell a Flash movie to go to its first frame with document [flashobj].GoToFrame(0);

Instance Hierarchy. JavaScript can talk to a Flash movie's movie clip instance directly by name. However, the name needs to be preceded by "flash0". TPlay('flash0/movieClipInstanceName'); or TPlay('flash0/clip/clipInAClip');

Kick Start. When JavaScript tells a Flash movie to go to a frame, it acts like the "Go To" action. Adding an additional JavaScript  $Play()$ ; will make the action perform like a "Go To and Play".

Wait for it… JavaScript can only talk to a Flash movie which is entirely downloaded. Otherwise, results will be unpredictable or fail. There are strategies to avoid this issue. If Flash initially invokes the JavaScript (that is, Flash first tells JavaScript to do something which requires JavaScript to talk to Flash), simply use the "if frame is loaded" action in Flash to assure the whole movie is downloaded before initiating the JavaScript. However, if JavaScript will start the communication (say, after an "onLoad" or "onClick" event) then use document [flashObj].PercentLoaded() to determine if the Flash movie has reached 100% download.

Workarounds. There are two simple JavaScript functions which don't work properly within the FSCommand (or any JavaScript originally invoked by Flash). Namely, location.href and window.open(). The workaround is to use setTimeout(). For example, setTimeout("location.href= 'other.html'",0); will change the location to "other.html" in 0 seconds.

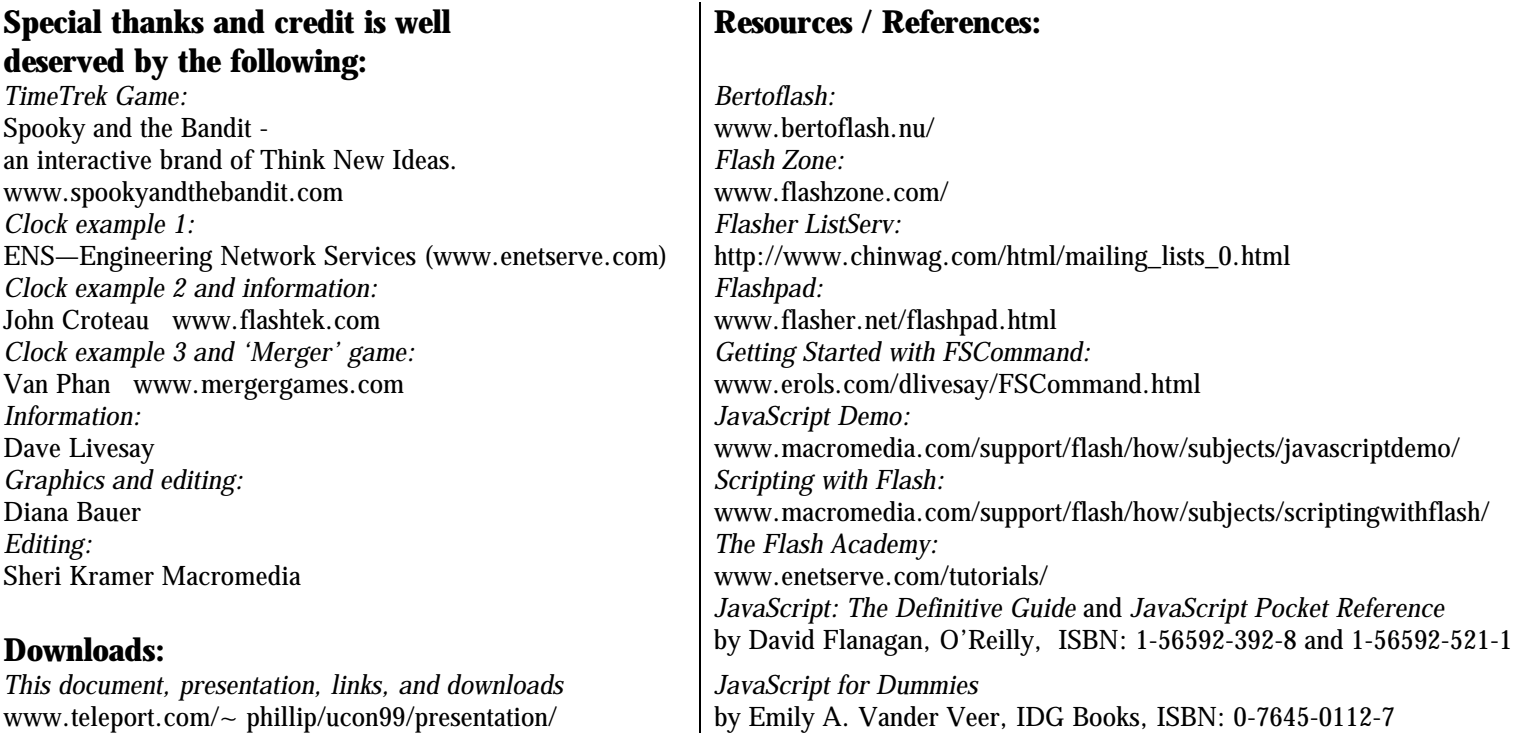

A Meaningful Conversation Between JavaScript and Flash, 26 May 1999 Macromedia User Conference 1999

A Meaningful Conversation Between JavaScript and Flash, 26 May 1999 Macromedia User Conference 1999